# **Adobe - Photoshop Grundlagen**

**Kursnummer: 8102**

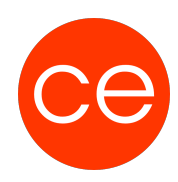

#### **Ziele**

Sie lernen die verschiedenen Bearbeitungstechniken für Bitmaps und Vektorgrafiken professionell zu nutzen. Thema werden die grundlegenden Programmfunktionen über den Einsatz von Farb- und Filterfunktionen bis hin zur Optimierung und Vorbereitung von Bildern für das Internet und die Druckausgabe.

## **Inhalt**

Einstieg in Photoshop Grundlegende Programmfunktionen Bildausrichtung und Perspektive ändern Bildbereiche auswählen Mit Kanälen, Ebenen und Masken arbeiten Mit Farben arbeiten Tonwerte und Farben ändern Bilder retuschieren Fotomontagen erstellen Textobjekte erstellen und bearbeiten Bilder für die Ausgabe vorbereiten

## **Zielgruppe**

Grafiker, Fotografen

#### **Voraussetzungen**

Grundkenntnisse Windows Betriebssystem

### **Informationen**

Mit der Anmeldung können Sie die von Ihnen gewünschte Version für das Training angeben.

#### **Ihr Ansprechpartner**

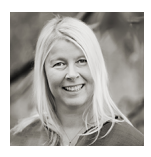

#### **Andrea Nordhoff**

**Consultant Training & Development** Fon: 0221 | 29 21 16 - 13 E-Mail: training@ce.de